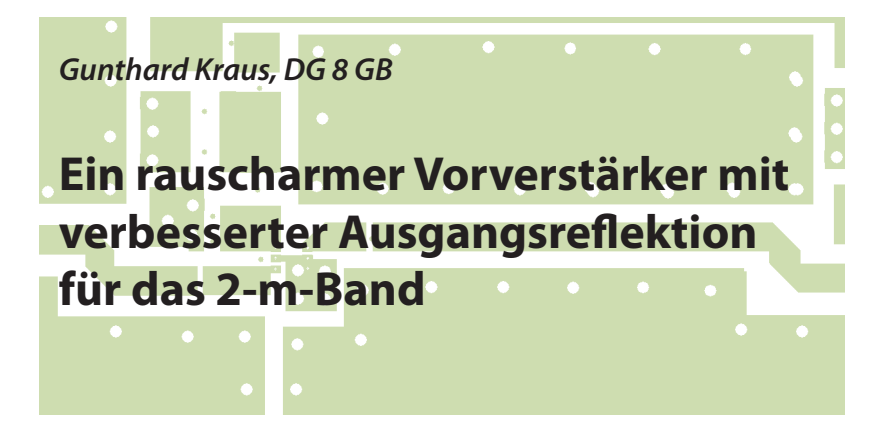

**In einem Vortrag auf der UKW-Tagung 2012 in Bensheim wurde die Entwicklung eines LNAs für den Frequenzbereich von 1 bis 1,7 GHz gezeigt; dieser Vortrag erschien anschließend in erweiterter Form an dieser Stelle [1]. Auf Grund der hervorragenden Eigenschaften des Mustergerätes wurde auch eine Version für das 70-cm-Band untersucht, bei der ähnlich gute Daten erzielt werden konnten [2]. Deshalb wurde geprüft, was sich für Daten bei 145 MHz erreichen lassen und das Ergebnis auf der UKW-Tagung 2013 vorgestellt. Die hierbei aufgetretenen Probleme sollen nachfolgend beschrieben und deren Lösung aufgezeigt werden.** 

### **Einführung**

**I** Bereich 1 bis 1,7 GHz war es naheliegend, Nach den guten Erfahrungen im den Schwerpunkt der Entwicklung zu den tieferen Bändern hin zu verschieben. Allerdings hat der MMIC-Hersteller den

Baustein für den Einsatz oberhalb von 1,9 GHz vorgesehen und für den Bereich darunter die Rausch-Eigenschaften überhaupt nicht dokumentiert. Der Entwicklungsbericht für einen 70-cm-Verstärker mit den erzielten Daten wurde ebenfalls in den UKW-Berichten publiziert [2] und dabei beobachtet, dass die erzielbare minimale Rauschzahl bei Reduktion der Frequenz auf einen praktisch konstanten Wert von NF = 0,3 bis 0,4 dB einläuft. Das Resultat motivierte zur Entwicklung einer LNA-Version für das 2-m-Band in der Hoffnung, dass solche Werte auch dort zu messen sein werden. Deshalb wurde zuerst folgende Wunschvorstellung formuliert:

Rauschzahl: maximal 0,4 dB

Verstärkung (S21) wenigstens ca. 20 dB

Absolute Stabilität (*k* größer als 1 bis hinauf zu 10 GHz)

Die Ausgangsreflektion S22 sollte so weit wie möglich verkleinert werden (Traumwert = -20 dB bei 145 MHz)

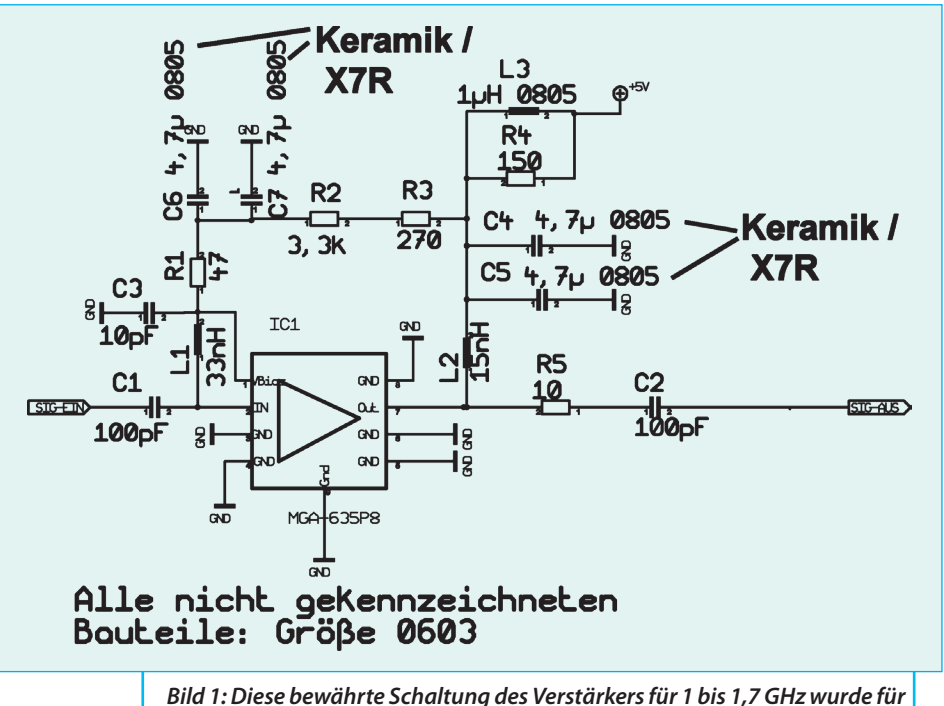

*tiefe Frequenzen neu dimensioniert*

### **Teil 1: die Schaltungsentwicklung**

**I**

## **1.1. Die Verstärkerschaltung**

**I** Sie geht vom erwähnten LNA für 1 bis 1,7 GHz aus (**Bild 1**) und verwendet auch dessen Platinen-Layout. Diesen Verstärker in seinem Aluminiumgehäuse zeigt **Bild 2**, auf die internen Details wurde in [1] und [2] näher eingegangen. Deshalb nur das Wichtigste in Kürze:

Im Inneren des MMIC-Gehäuses arbeitet ein GaAs-pHEMT-Kaskodenverstärker samt "Bias"-Schaltung, bei dem an Pin 1 eine Vorspannung entnommen und diese über L1 an Pin 2 und damit das Gate des ersten pHEMTs gelegt wird. Die andere Induktivität L2 an Pin 7 bildet den Arbeitswiderstand der zweiten Stufe. Das Ganze läuft mit einer Versorgungsspannung von +5 V.

Ein großes Problem der HEMT-Bauteile ist die Stabilität bei tiefen Frequenzen also ihre Schwingneigung. Man behilft sich mit einem einfachen Trick: man sorgt dafür, dass mit abnehmender Frequenz immer mehr der Zusatzwiderstand R1 mit etwa 50 Ω am Eingangspin 2 wirksam und so ein Schwingen verhindert wird.

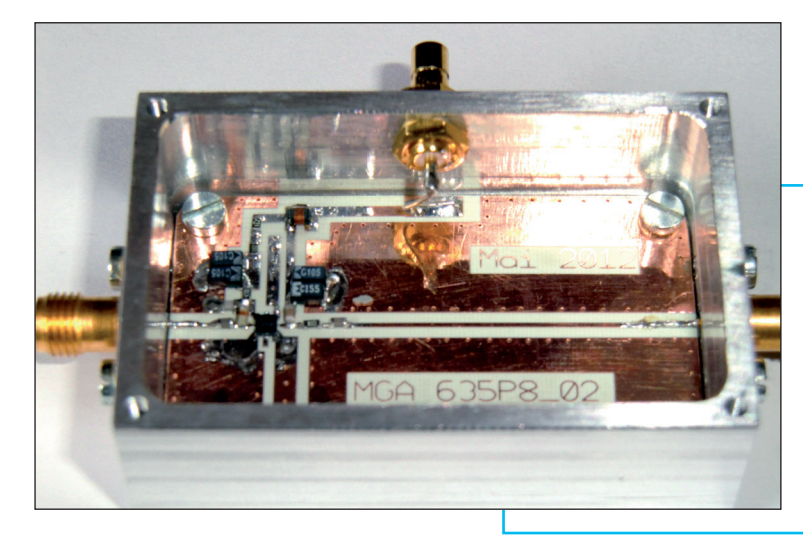

*Bild 2: So sah der fertige 1 GHz-Verstärker in seinem gefrästen Aluminiumgehäuse aus: alles hübsch klein und kompakt*

Mit dem CAD-Programm "ANSOFT Designer SV" [3] wurde die Schaltung bei der Frequenz von 145 MHz "rauschangepasst", **Bild 3** zeigt das Ergebnis. Die dafür erforderlichen Änderungen gegenüber der 1 GHz-Version sind im Stromlaufplan mit roten Pfeilen markiert. Das erfolgte durch schrittweise Veränderung der Werte für L1 und L2 sowie des Kondensators C3 unter Beachtung der Simulationsergebnisse für die Rauschzahl "NF in dB" UND dauernder Kontrolle der Stabilität.

Es wurde versucht, das Rausch-Minimum auf 145 MHz zu legen und dabei die Rauschzahl NF zu optimieren. Die ausreichende Stabilität bis 10 GHz ergab in bekannter Weise ein kleiner Zusatzwiderstand mit 15  $\Omega$  in der Ausgangsleitung (...aber in der Nähe des Output-Pins des MMICs angebracht). Die Ausgangs-Mikrostreifen-Leitung (korrekt: "Grounded

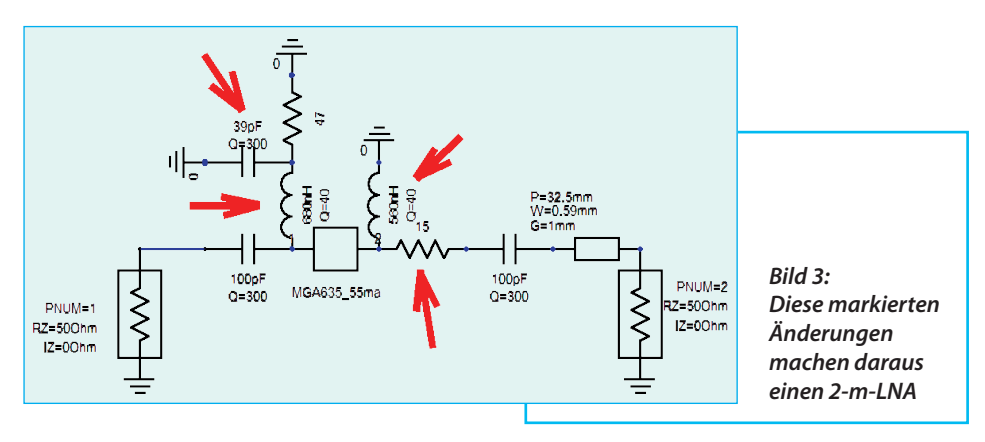

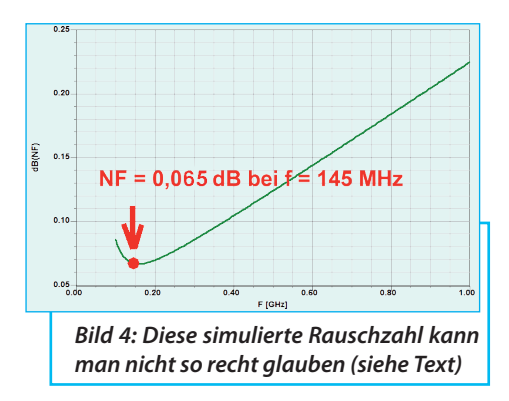

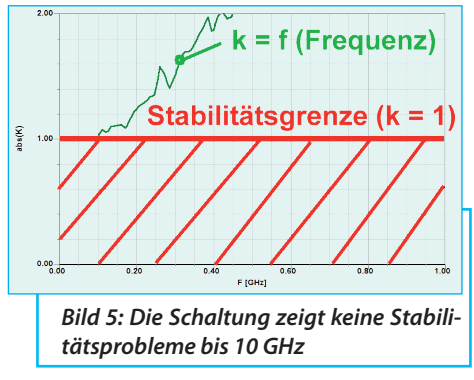

Coplanar Waveguide") mit einer Leiterbreite von 0,59 mm, einem "Gap" von 1 mm auf jeder Seite und einer Länge von 32,5 mm durfte in der Simulation nicht fehlen.

Die damit erzielten Rauscheigenschaften (laut **Bild 4**) sind natürlich ein Traum! Jedoch sollte man an einem Prototyp prüfen, ob das auch wahr ist - schließlich sind im S-Parameter-File für diesen Frequenzbereich keine Rauschparameter mehr enthalten. Das Simulationsprogramm geht offensichtlich in diesem Fall einfach von einem linearen Absinken der Rauschzahl mit abnehmender Frequenz aus!

Auch die geforderte Stabilität (= *k* größer als 1 bis 10 GHz) ist kein Thema - wie in **Bild 5** zu sehen ist - und dafür sorgt der erwähnte Widerstand R2 = 15 Ω in der Ausgangsleitung.

Die simulierten S-Parameter für diesen Frequenzbereich machen ebenfalls keine Sorgen (**Bild 6**).

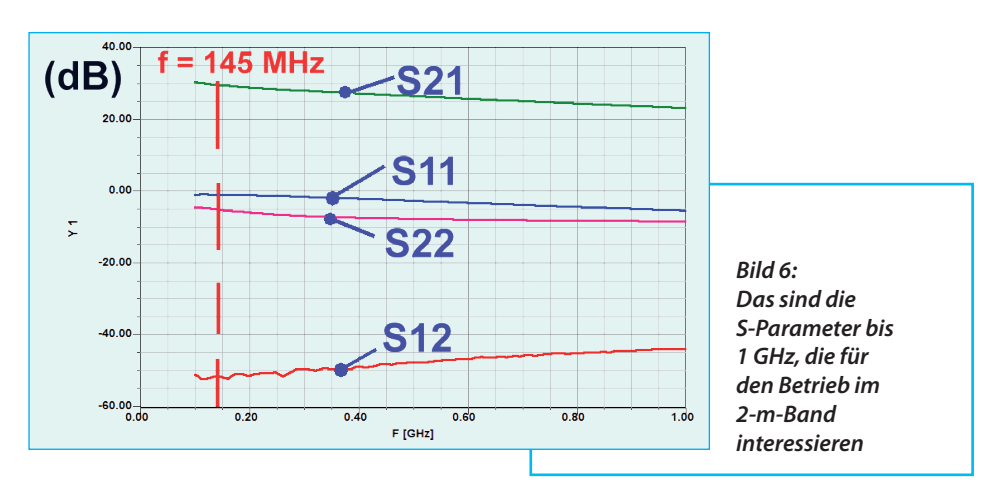

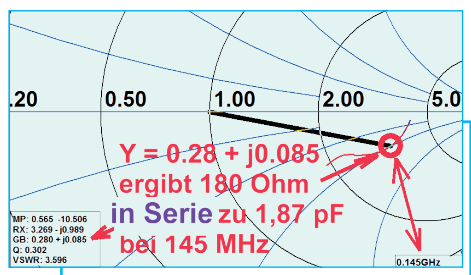

*Bild 7: Um solche Details bei S22 zu erkennen und auszunützen, braucht man ein stark gedehntes Smith-Diagramm (siehe Text)*

#### **1.2. Verbesserung der Ausgangsreflektion S22**

III Stärkers darf man nach erfolgreicher Rau-<br>III Am Eingangsteil eines solchen Ver-<br>Intärkers darf man nach erfolgreicher Rau-Am Eingangsteil eines solchen Verschanpassung nichts mehr verändern, jedoch lässt sich der Ausgang durchaus optimieren, ohne die Rauscheigenschaften zu verschlechtern. Dazu simuliert man nochmals die Schaltung ohne die 50 Ω-Leitung am Ausgang, um direkt an

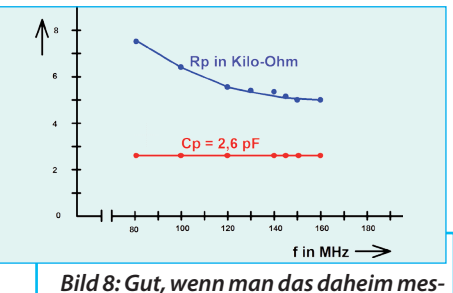

*sen kann: Eingangskapazität und Eingangswiderstand des angefertigten Übertrager-Musters*

die Verhältnisse des MMIC-Ausgangspins 7 heranzukommen. Stellt man nun S22 im Smith-Chart dar (**Bild 7**), so sieht man:

Bei *f* = 145 MHz ergibt S22 eine Ausgangsimpedanz, die als Reihenschaltung aus  $R = 180 \Omega$  und  $C = 1.87$  pF dargestellt werden kann. Wenn man nun dort einen Übertrager mit dem Spannungs-Übersetzungsverhältnis *ü* = 2:1 anbringt, verändern sich die Impedanzanteile um den Faktor  $2^2 = 4$ . Folglich reduziert sich

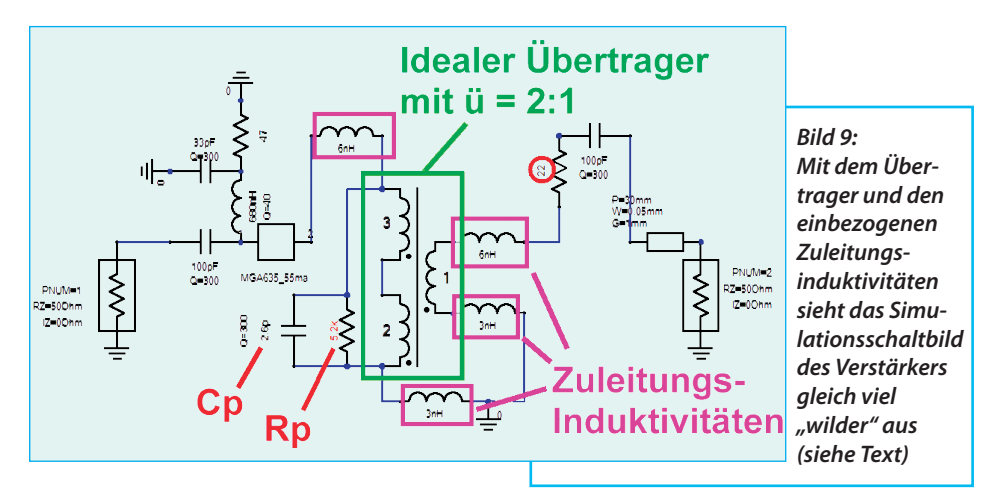

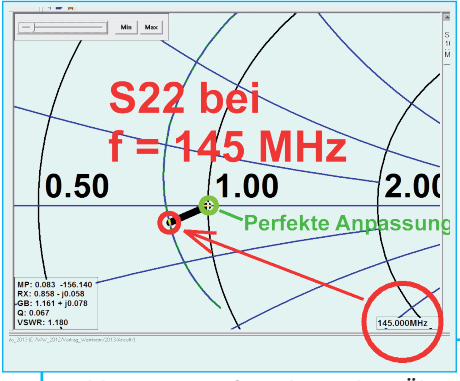

*Bild 10: Der Aufwand mit dem Übertrager hat sich gelohnt: jetzt verläuft S22 im Smith-Diagramm recht nah am Punkt für perfekte Anpassung*

der Realteil von S22 auf 180 Ω / ü2 = 45 Ω und die Kapazität steigt natürlich auf  $C = (1,87 \text{ pF}) \times 4 = 7.5 \text{ pF}.$ 

Diese kann durch eine zusätzliche Induktivität kompensiert werden. Das Ergebnis ist eine wesentlich kleinere Ausgangsreflektion S22. Die Entwicklung des passenden Übertragers ist das Thema des anschließenden zweiten Teils.

Die Eingangsimpedanz des ersten Übertrager-Musters wurde bei leerlaufendem Ausgang mit dem Boonton RX-Meter im Bereich von 80 MHz bis 160 MHz gemessen. Sie ergab eine konstante Eingangskapazität von 2,6 pF; dieser liegt im Bereich von 140 bis 160 MHz ein Verlustwiderstand des Ferritmaterials von 5 bis 5,5 kΩ parallel (**Bild 8**).

So kann diese gemessene Eingangsimpedanz (2,6 pF parallel zu ca. 5,2 kΩ) nun mit einem idealen 2:1-Spannungsübertrager kombiniert und in der Simulation eingesetzt werden, da das Übersetzungsverhältnis in einem sehr weiten Frequenzbereich konstant bleibt (...siehe auch Teil 2).

Also wurde das Simulationsschaltbild beträchtlich erweitert (**Bild 9**). Es enthält den idealen Übertrager, kombiniert mit dem

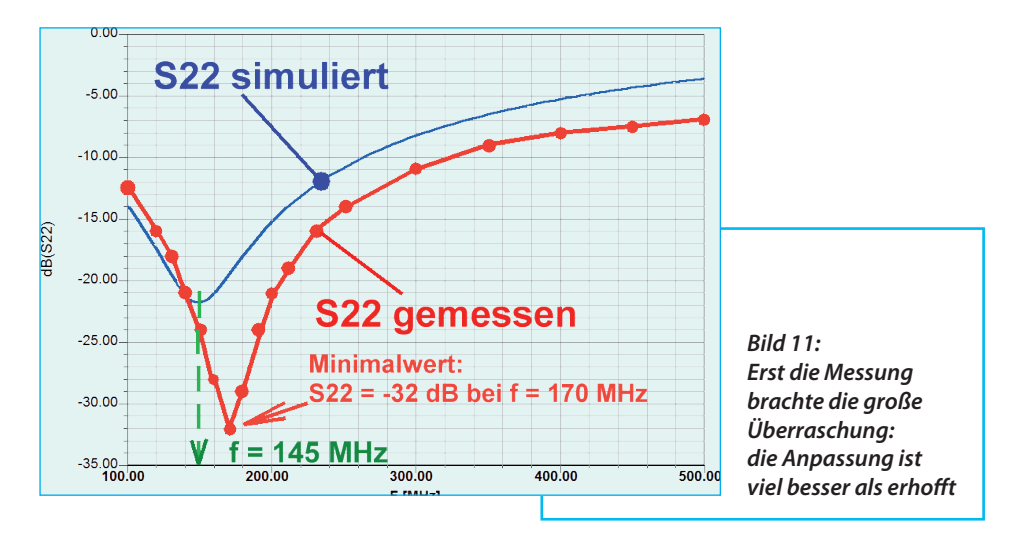

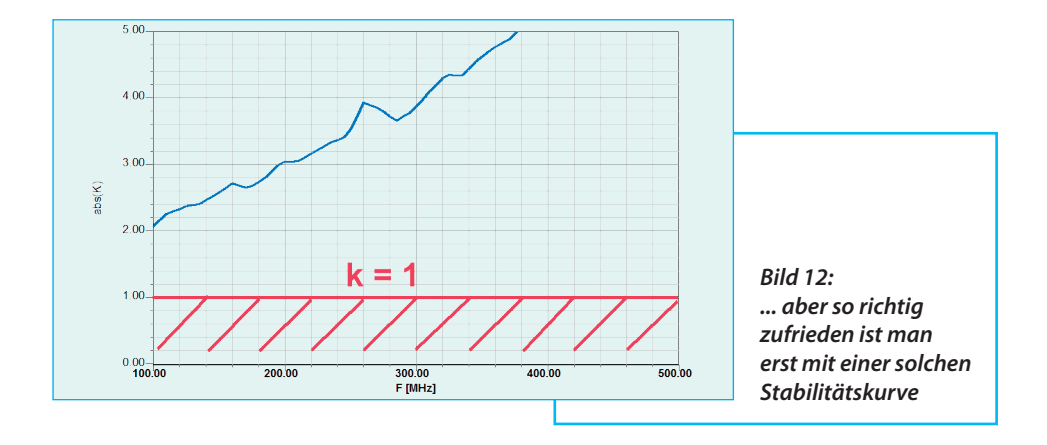

gemessenen Eingangswiderstand und der Eingangskapazität. Die unvermeidlichen Anschlussdrähte zum Ein- und Ausgang hin bringen zusätzliche Reihen-Induktivitäten bei den Zuleitungen ins Spiel. Für diese dünnen Drähte muss man mit 1 nH pro Millimeter Leitungslänge rechnen und diese natürlich mit einbeziehen - das ergibt auf der Masseseite je 3 nH und bei den "heißen Anschlüssen" je 6 nH. Außerdem wurde die SMD-Induktivität von 560 nH am Ausgang weggelassen, denn die Stromversorgung des MMICs kann jetzt über die "Trafowicklungen" erfolgen.

Bei der Fertig-Entwicklung zeigte sich, dass eine Vergrößerung des "Schwingschutz-Widerstandes" am MMIC-Ausgang von 15 Ω auf 22 Ω nicht nur die Stabilität beträchtlich erhöht, sondern auch die Ausgangs-Reflektion S22 nochmals verbessert. Natürlich darf die Mikrostreifen-Leitung bis zum Ausgangspin in der Simulation nicht fehlen.

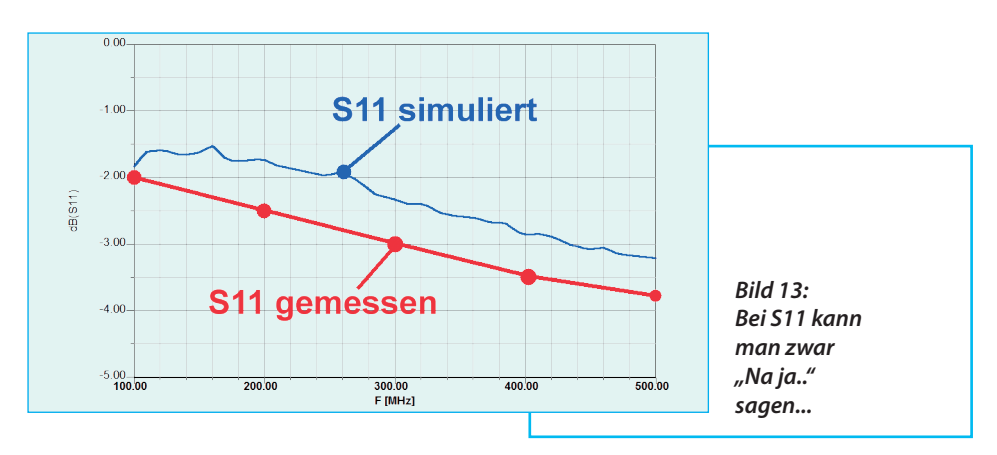

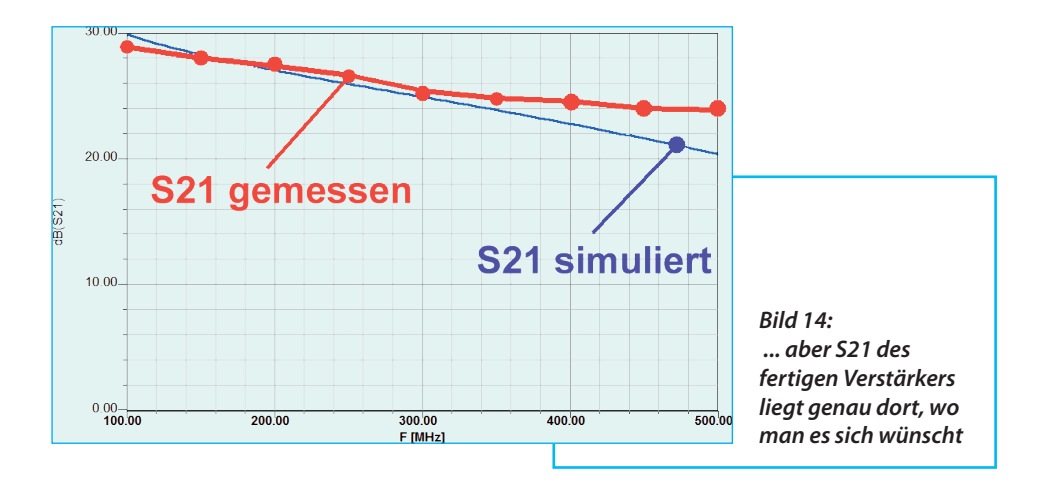

Im Smith-Diagramm (**Bild 10**) sieht man den Lohn der Mühe. Eine große Überraschung bot die S22-Messung an der aufgebauten Musterplatine, denn das Ergebnis übertraf die kühnsten Erwartungen (**Bild 11**). Zur Beruhigung folgt in **Bild 12** noch der Stabilitätsfaktor "k", der bis 10 GHz stets oberhalb von *k* = 1 verläuft.

Bei einem solchen Prototyp interessieren auch die übrigen gemessenen Parameter.

Den Anfang macht S11 (**Bild 13**): da startet die Kurve mit -2 dB bei 100 MHz und sinkt gleichmäßig auf knapp -4 dB bei 500 MHz.

Für S21 (**Bild 14**) wurde ein Wert von +28 dB bei *f* = 145 MHz ermittelt; bei 500 MHz sind es nur noch +24 dB.

(Auf die Wiedergabe von S12 wird verzichtet, da die Werte deutlich unter -40 dB) liegen.

Beim Rauschen sieht es ähnlich erfreulich aus:

Die gemessene Rauschzahl *NF* startet mit 0,35 dB bei 100 MHz, durchläuft ein Minimum von 0,32 dB bei 145 MHz und erreicht bei 435 MHz wieder 0,35 dB.

Zum Abschluss zeigt **Bild 15** noch den kompletten Stromlaufplan.

# **I Teil 2: Der Leitungsübertrager**

### **2.1. Prinzip**

**III aus einer FFIFING von der Leitungsübertrager besteht<br>III aus einer HF-Leitung, die entweder durch** Der Leitungsübertrager besteht einen Ferritkern geführt oder auf ihn aufgewickelt wird. Legt man nun ein HF-Signal an den Eingang und schließt die Leitung am Ende korrekt ab, kann man folgenden Effekt beobachten, sobald die so gebildete "Spule" genügend Induktivität aufweist:

Die Signalübertragung auf der Leitung merkt nichts vom Ferritkern, da sich die Magnetisierungen von hinein fließendem und zurück kommendem Strom im Kern aufheben. "Gleichtakt-Signale" werden dagegen umso besser unterdrückt, je höher die Induktivität der Spule und damit ihr induktiver Wider-

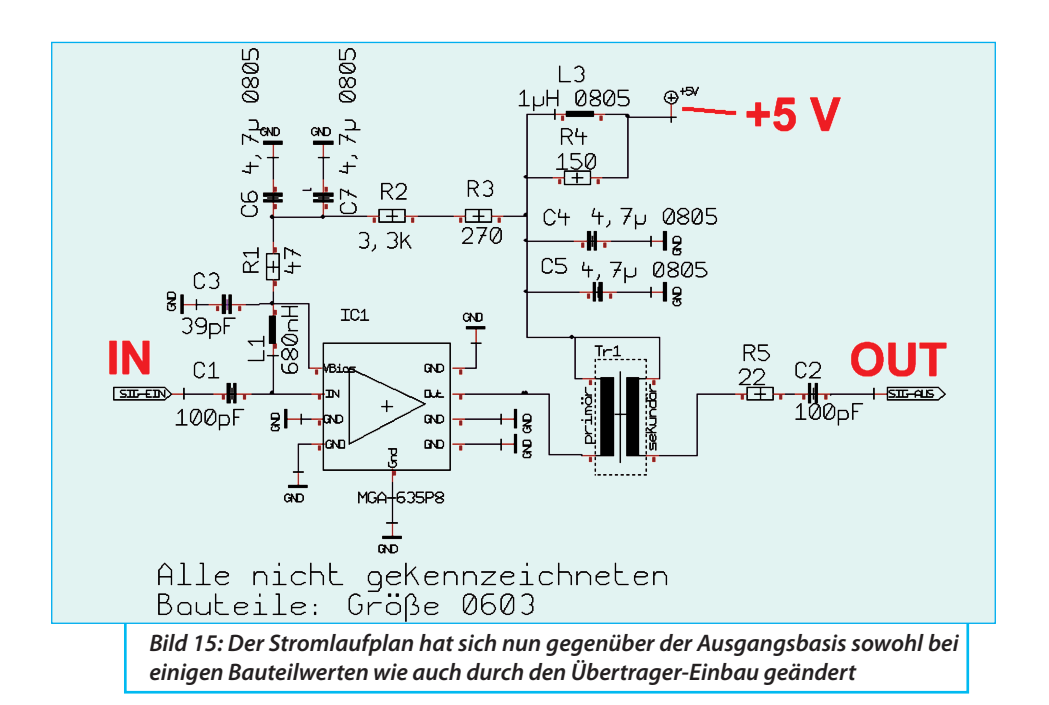

stand ist (...dieser wird folglich auch die untere Grenzfrequenz bestimmen, da immer mehr Strom schon auf der Primärseite über diese Induktivität "nach Masse abfließt" und am Ausgang fehlt).

Die Folgen kann man sehr gut am Schaltbild in **Bild 16** nachvollziehen:

Wenn nämlich hin- und zurückfließender Strom (zwangsweise) stets völlig identisch sind, kann auf der rechten Seite (also am Ausgang!) die Erdung auch an der oberen Ader der HF-Leitung erfolgen und die Ausgangsspannung ist plötzlich gegenphasig. Man hat also einen "1:1 -Phasenumkehrtrafo" vorliegen!

Lässt man dagegen die Erdung auf der rechten Seite ganz weg, erhält man dort eine "erdfreie Spannung" und das Ganze kann als Symmetrier-Übertrager dienen.

### **2.2. Erste Entwicklungsstufe: Ein Phasenumkehrtrafo**

**I** Dieses Prinzip wurde in ein Testmuster umgesetzt und dazu ein "Sechsloch-Ferritkern" der Firma Würth für diesen Frequenzbereich (100 MHz bis 200 MHz) beschafft. Er ist für Breitband-Drosseln

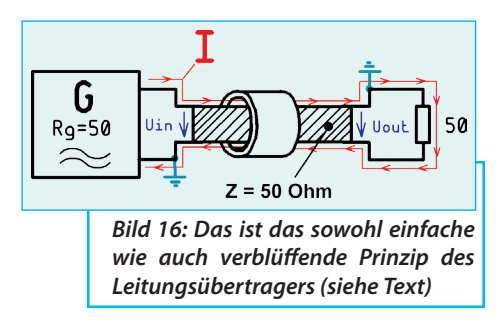

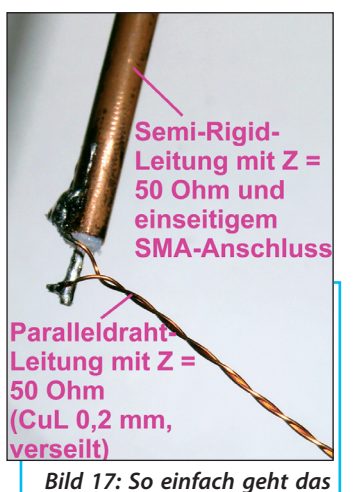

*mit der 50 Ω-Leitung, aber nur mit passender Messtechnik...*

vorgesehen und hat folgende Daten:

Bestell-Nummer: Würth 742 750 43 Werkstoff: 3W1200 Impedanz laut Datenblatt: 961 Q bei 100 MHz

Als HF-Leitung diente Kupfer-Lackdraht mit 0,2 mm Durchmesser, bei dem zwei Adern miteinander verdrillt sind (Fachjargon = "verseilt mit 5 Schlägen pro cm"). Dazu wurden die beiden Drähte, die eine Länge von je 30 cm aufwiesen, zusammen in die Spulen-Wickelmaschine gespannt, die Wickelmaschine gestartet und nach der vorgegebenen "Windungszahl" abgeschaltet.

Vernünftig und schnell testen kann man das Ergebnis nur mit einem Impuls-Reflektometer. Hier wurde eine professionelle ältere hp-Ausführung - natürlich vom HAM-Radio-Flohmarkt! - eingesetzt, aber viele Radio-Fernsehbetriebe bzw. BK-Netz-Installateure haben so etwas für die Inbetriebnahme, Prüfung und Fehlersuche bei Gemeinschafts-Antennenanlagen und Breitband-Kabelnetzen. Da kann man sich im Bedarfsfall so ein Gerät unter Umständen über ein Wochenende ausleihen.

In **Bild 17** sieht man, wie die Entwicklung abläuft: man nehme ein Stück Semi-Rigid-Kabel mit einseitigem SMA-Anschluss und einem offenen Ende, denn das ist sehr schön steif. Das SMA-Ende wird an das Reflektometer angeschlossen, am anderen, offenen Ende dagegen die selbst gebaute 50 Ω-Leitung angelötet und anschließend alles zusammen getestet.

Nach einigen Versuchen und der Kontrolle des Wellenwiderstandes mit dem Impuls-Reflektometer zeigte sich, dass 4 bis 5 "Schläge pro cm" bei Kupferlackdraht mit 0,2 mm Durchmesser recht genau eine Zweidrahtleitung mit *Z* = 50 Ω ergeben. Das zugehörige Schirmbild des Reflektometers ist in **Bild 18** zu

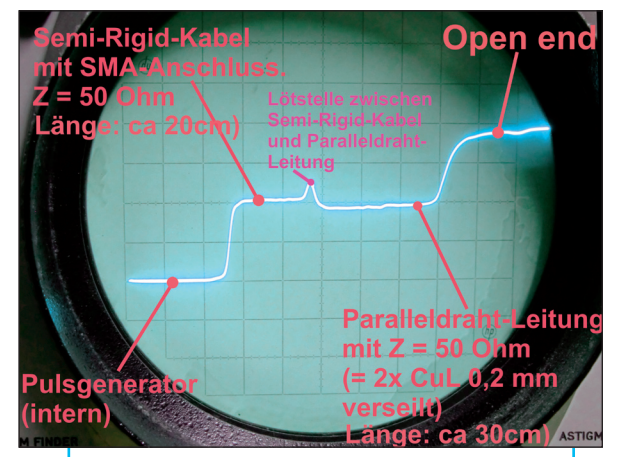

*Bild 18: Das Impuls-Reflektometer ist wohl das perfekteste Messgerät für diese Untersuchung*

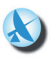

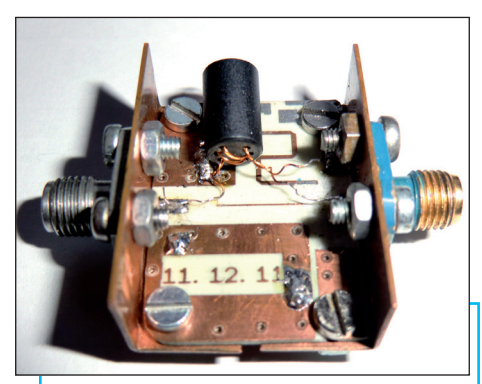

*Bild 19: Einfach und schnell zusammengebaut, aber elektrisch korrekt: der Testaufbau für das erste Übertrager-Muster wartet auf den Netzwerk-Analysator*

sehen und praktisch selbst erklärend.

Von dieser Leitung wurden drei Windungen auf den Kern aufgebracht und aus einer alten kleinen HF-Leiterplatte eine einfache Messvorrichtung mit zwei SMA-Buchsen zusammengebaut.

Diese Anordnung ist in **Bild 19** zu sehen; sie wurde an den Netzwerk-Analyssator angeschlossen, um S11 bzw. S21 zu ermitteln. Was dabei herauskam, zeigt **Bild 20** bzw. **Bild 21** und das ist recht beeindruckend.

#### **2.3. Zweite Entwicklungsstufe: Der gesuchte Impedanz-Transformator (mit dem Spannungs-Übersetzungsverhältnis ü = 2)**

**II Übersetzungsverhältnis ü = 2)<br>Dazu braucht man zwei solcher<br>Sechsloch-Ferritkerne, die jedoch mit** Dazu braucht man zwei solcher 100 Ω-Leitungen bewickelt werden. Auf einer Seite werden anschließend die beiden Leitungen parallel-, auf der anderen Seite dagegen in Reihe geschaltet. Dann sieht man:

Auf der rechten Seite in **Bild 22** (= bei der Reihenschaltung der Leitungen) erhält man die doppelte Spannung, aber nur den halben Strom gegenüber der linken Eingangsseite. Das ergibt rechts einen vierfachen Widerstand für korrekten Abschluss und man kann es so formulieren:

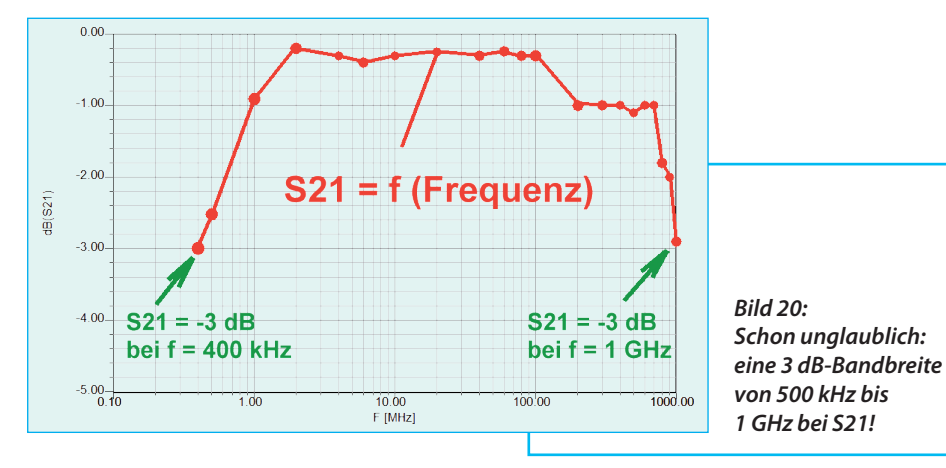

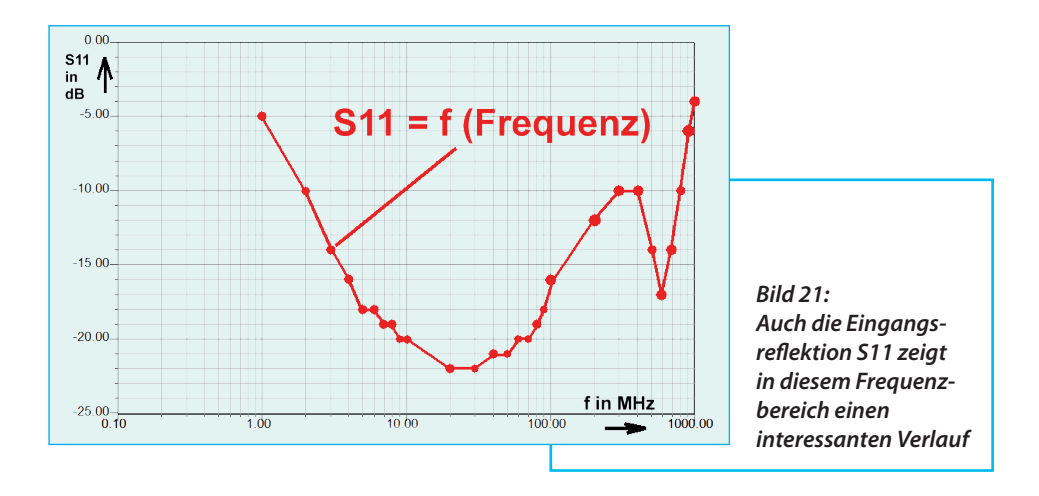

Der Abschlusswiderstand von 200 Ω wird auf 50 Ω herunter transformiert und so korrekt an den Generatorwiderstand angepasst.

Dabei ergeben sich vier interessante Möglichkeiten der Erdung auf der rechten Seite:

Wird in der Mitte (an der Verbindungsstelle der beiden HF-Leitungen geerdet, erhält man ein "erd-symmetrisches System" mit zwei gegenphasigen, aber gleich großen Ausgangsspannungen (jeweils mit der Amplitude *Uinf*).

Wird in der Mitte (an der Verbindungsstelle der beiden HF-Leitungen NICHT geerdet, so erhält man ein "erdfreies symmetrisches System" mit zwei gleich großen Teilspannungen ODER eine doppelt so große Ausgangsspannung.

Wird am oberen Ende geerdet, ist die Aus-

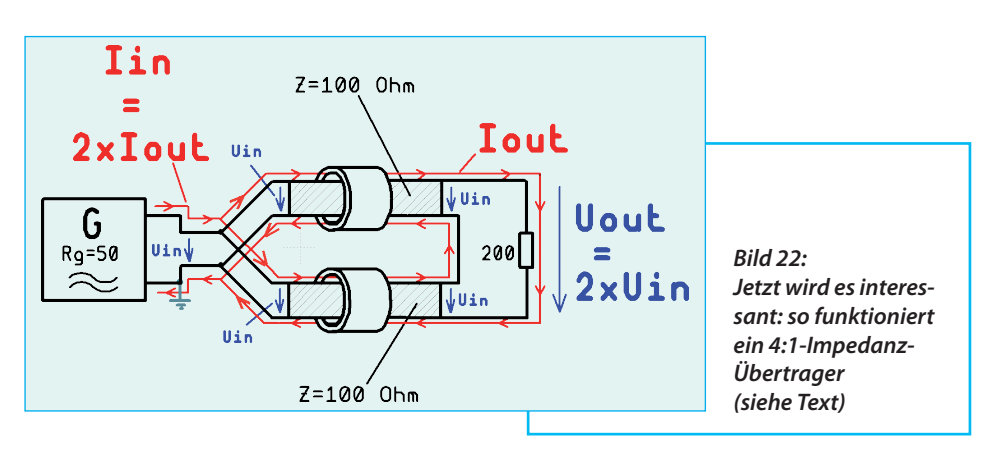

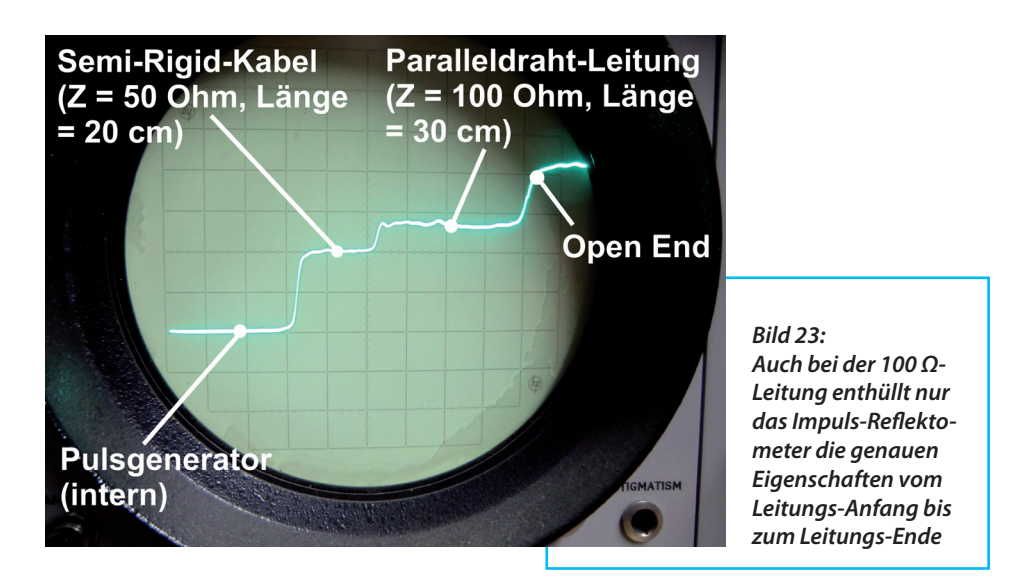

gangsspannung doppelt so hoch wie die Eingangsspannung, aber gegenphasig.

Wird am unteren Ende geerdet, bekommt man eine gleichphasige Ausgangsspannung - ebenfalls mit der doppelten Amplitude des Eingangssignals.

Das größte Problem bei diesem Übertrager ist die Beschaffung einer hochwertigen UND gleichzeitig sehr dünnen 100 Ω-HF-Leitung. Im Internet findet man nichts, denn man bräuchte Drähte mit hochwertigster Teflon-Isolation. Also bleibt nur "Selbermachen" und das kostete sowohl Zeit und Mühe. Man benötigt, um den Wellenwiderstand zu erhöhen, eine dickere Drahtisolation, um den Abstand zwischen den beiden verdrillten Drähten zu vergrößern und damit die Kapazität zu verkleinern.

Das Resultat vieler Versuche war die Verwendung von HF-Litze mit den Daten "10 x 0,05 mm", die bei einer Verdrillung mit nur 4 Schlägen pro Zentimeter recht genau den gewünschten Wert von *Z* = 100 Ω ergab. Den Endzustand der Entwicklung zeigt **Bild 23**. Hier sieht man sehr schön die Eigenschaften dieser so ausgetüftelten 100 Ω-Leitung auf dem Reflektometer-Bildschirm.

Damit wurden zwei Übertrager angefertigt und wie folgt zusammengeschaltet:

Der erste Übertrager transformiert von 50 Ω auf 200  $Ω$  und an seinen Ausgang wird der zweite "spiegelbildlich" - also mit seiner hochohmigen Seite - angeschlossen. So kommt man wieder zurück auf 50 Ω und kann mit dem Netzwerk-Analysator die Eigenschaften dieses Gebildes ermitteln (**Bild 24**).

Die Messergebnisse sind wirklich interessant, denn trotz der Reihenschaltung erhält man für S11 und S21 beachtlich gute Werte und fast dieselbe 3 dB-Bandbreite von 500 kHz bis 1 GHz wie beim Pha-

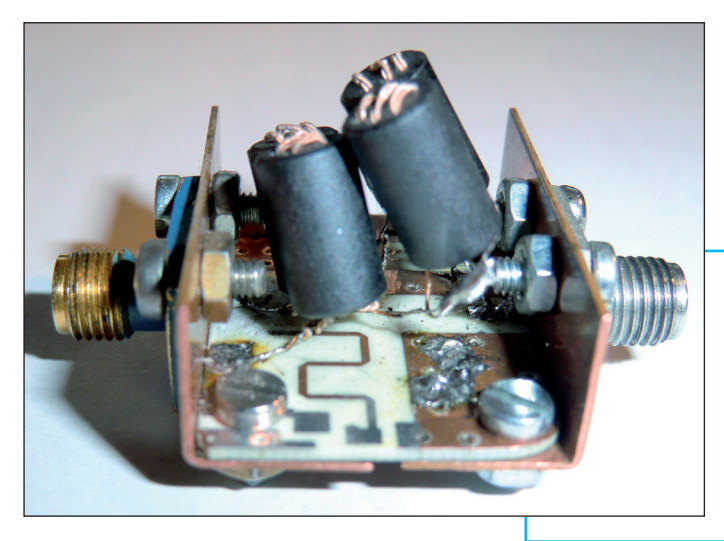

*Bild 24: Beim Testaufbau für das erste Muster des 2:1-Übertragers geht es noch enger zu als vorher*

senumkehrtrafo in der vorigen Entwicklungsstufe (**Bild 25** und **Bild 26**).

Zum Abschluss folgt noch in **Bild 27** der fertige Verstärker-Baustein (...vergleichen Sie dazu die Ausgangsbasis in Bild 2). Darin ist der Impedanz-Transformator mit Epoxidharz (= UHU plus) auf die Leiterplatte geklebt.

Hier noch ein wichtiger Tipp:

Es musste die Leiterbahn direkt am MMIC-Ausgang unterbrochen werden; wenn man das mit einem Skalpell macht,

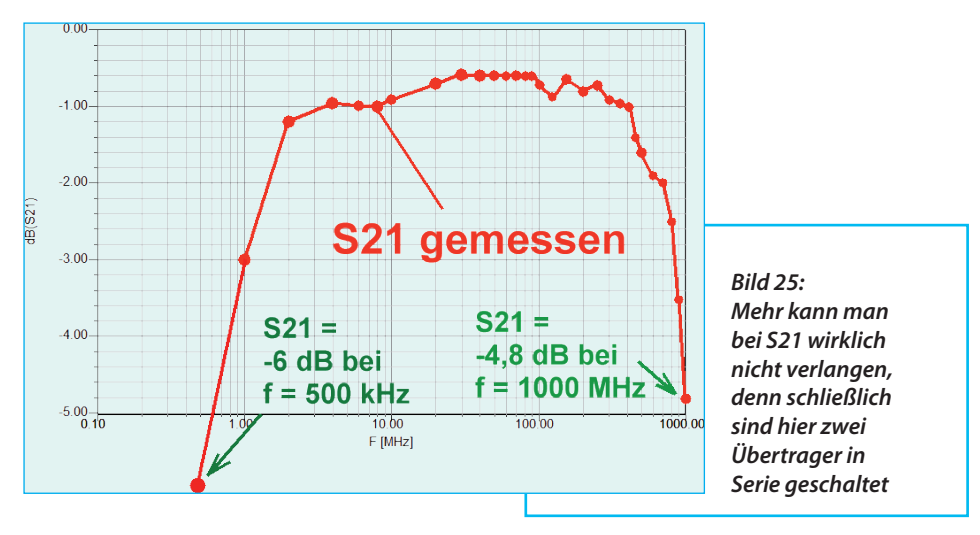

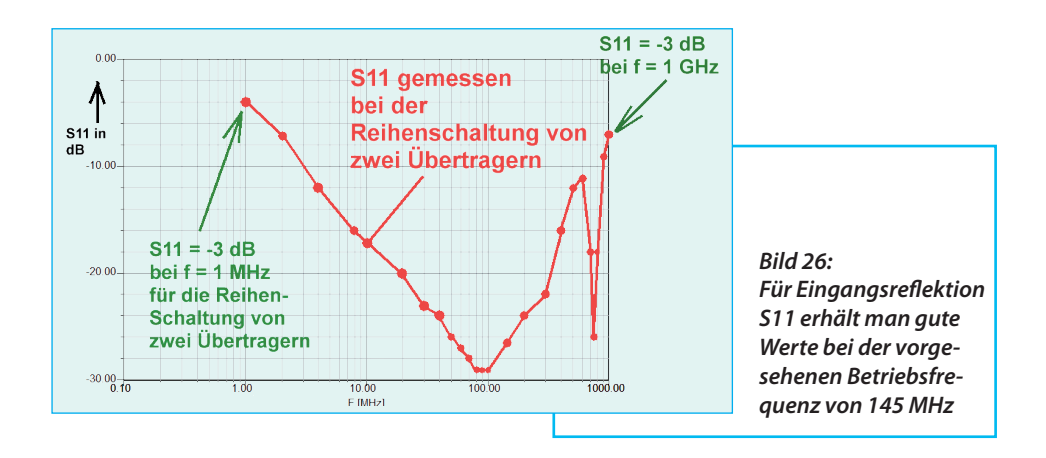

reißt die Leitung sofort ab (...weil offensichtlich die Kupferschicht nicht so fest auf dem RO4350-Material haftet). Das geht nur mit einer dünnen, kleinen Diamant-Trennscheibe und der berühmten kleinen Handbohrmaschine namens "Dremel" gut.

Dasselbe gilt übrigens für das Bohren von Löchern: NUR mit Hartmetallbohrern und NUR mit allerhöchster Drehzahl samt einer Holz-Unterlage zum Bohren gelingt das auch bei den vier großen Befestigungsschrauben und diesem Material sauber, ohne dass der Bohrer einhakt und großen Schaden an der Platine anrichtet.

Das Layout der fertige Platine (**Bild 28**) mit 30 mm x 50 mm darf natürlich nicht fehlen - so, als wenn sie speziell für diesen Baustein neu angefertigt würde. Hier wurde einfach eine vorhandene Grundplatine des 1 GHz-Verstärkers an der markierten Stelle durch Unterbrechung der Ausgangs-Leiterbahn angepasst.

Das wäre geschafft - dieser Teil war sowohl interessant als auch anstrengend.

## **Teil 3: Was andere Leute sagen**

**III Leute sage<br>
Neben anerke<br>
kam sehr oft die Frage:** Neben anerkennenden Worten

Was verträgt der Verstärker am Eingang? Wie ist er gegen Überspannung oder statische Aufladung beim Anschluss an eine Antenne geschützt?

Das sind berechtigte Sorgen und deshalb war es nötig, sich dazu Gedanken zu machen um eine Gefährdung zu verhindern.

#### **3.1. Überlegungen zum zulässigen Eingangspegel**

**II zulassigen Eingangspegel<br>II Wirft man einen Blick in einen mo-<br>Indernen DVT-Stick (wie er auch für SDR-**Wirft man einen Blick in einen mo-Zwecke eingesetzt wird), findet man direkt an der Antennenbuchse ein kleines dreibeiniges SMD-Bauteil im SOT23-Gehäuse, in dem zwei antiparallel geschaltete Dioden stecken. Durch sie wird - wenn es sich um Schottky-Dioden handelt - der Spitzenwert des Eingangssignals auf

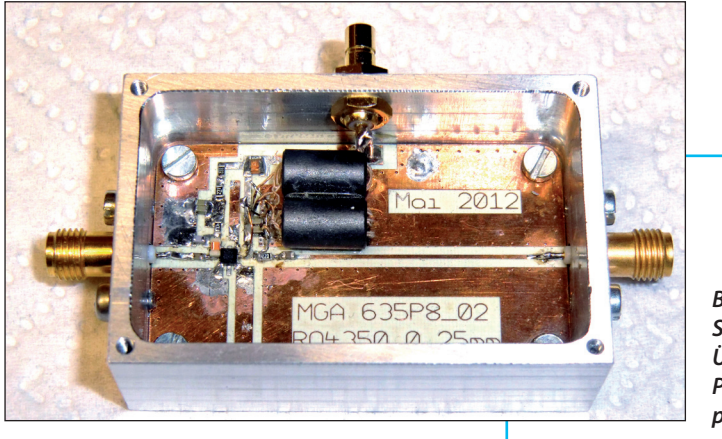

*Bild 27: So findet der fertige Übertrager seinen Platz auf der Leiterplatte des Verstärkers*

ca. 0,4 V begrenzt. Bei den superkurzen Schaltzeiten solcher modernen Dioden (meist unter 100 Picosekunden) funktioniert das bis weit in den GHz-Bereich und die kleine Eigenkapazität jeder Diode (üblich sind ca. 0,5 pF) hält die Verschlechterung der Eingangsreflektion in erträglichen Grenzen.

Doch nun zum MMIC selbst. Das Datenblatt des MGA635-P8 enthält Kurven für den Verlauf des "OIP3" (= third order output intercept point) sowie des "O1dB" (= output 1 dB compression point) ab 1,9 GHz bis 3,5 GHz.

Um an die Werte für 145 MHz heran zu kommen, stellt man folgende Überlegung an:

Bei 1,9 GHz beträgt der O1dB-Wert laut Diagramm etwa +19,5 dBm und bei einer Verstärkung von ca. +19 bis 19,5 dB (laut

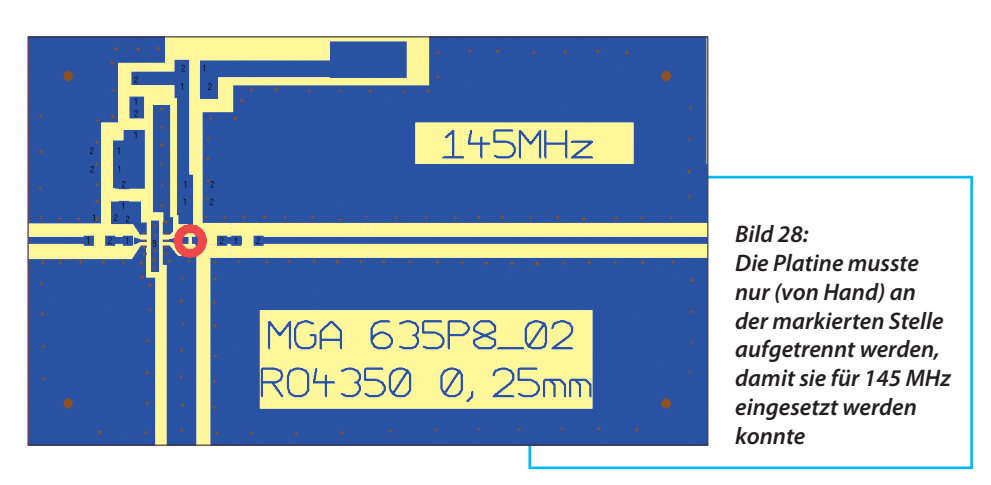

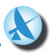

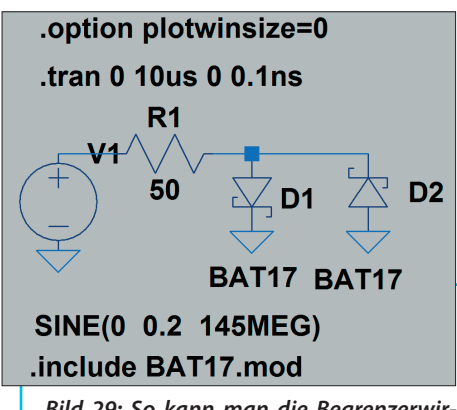

*Bild 29: So kann man die Begrenzerwirkung der beiden antiparallen Schottky-Dioden mit LTspice untersuchen (siehe Text)*

Datenblatt und eigenen Simulationen) gehört dazu ein Eingangspegel von etwa Null dBm.

Da der O1dB-Wert sich nur recht wenig über der Frequenz ändert (...schließlich weist er deutlich auf die beginnende Übersteuerung der Stufen hin...), dürfte er auch bei 145 MHz in derselben Größenordnung oder nur knapp darunter liegen. Allerdings ist dort die Verstärkung auf +29 dB gestiegen und so tritt bereits bei einem um 10 dB niedrigeren Eingangspegel (= -10 dBm) die 1 dB-Kompression auf.

Man geht einfach davon aus, dass die Schutzdioden bei diesem Pegel noch sperren müssen und deshalb keine zusätzlichen Verzerrungen verursachen dürfen. Der Pegel von -10 dBm entspricht einer Spannung mit einem Effektivwert von 70,8 mV, dazu gehört ein Spitzenwert von fast genau 100 mV. Also prüft man durch eine SPICE-Simulation:

a. ob bei diesem Pegel die Schottky-

Dioden bereits Ärger verursachen und

b. wie sich höhere Pegel und die dadurch eintretende Begrenzung als zusätzliches Oberwellenspektrum auswirken.

#### **3.2. Die SPICE-Stunde der Wahrheit**

**II CALE ARE WANTHEIT**<br>Internation wurde nach einer<br>Passenden Schottky-Diode im Internet Als erste Aktion wurde nach einer gesucht und der Typ BAT17-04 gewählt. Es handelt sich um die gewünschte Antiparallelschaltung mit einer Kapazität von 0,55 pF pro Diode im SOT23-SMD-Kunststoffgehäuse. Der wichtigste Grund für die Entscheidung war die Verfügbarkeit (Conrad-Elektronik / 0,22 Euro ab 100 Stück).

Der nächste Schritt ist die Suche nach dem SPICE-Modell für die BAT17, das schnell im Internet in einer umfangreichen ORCAD-Sammlung gefunden wurde:

.model BAT17 D(Is=3.167n N=1.104 Rs=.7144 Ikf=8.133m Xti=3 Eg=1.11 + Cjo=921.1f M=.3333 Vj=.5 Fc=.5 Isr=50.62n Nr=2 Bv=4 Ibv=10u) \* SIEMENS pid=bat17 case=SOT23 \* 91-08-29 dsq

$$
\boldsymbol{\xi}^*
$$

Dieses kurze File wird herausgeholt und in ein neues Textfile kopiert. Das muss abschließend mit der korrekten Bezeichnung und der erforderlichen Endung als "BAT17.mod" im Ordner "LTspiceIV / lib / sub" gespeichert werden.

Die einfache Simulationsschaltung zeigt **Bild 29**. Die Dioden findet man als

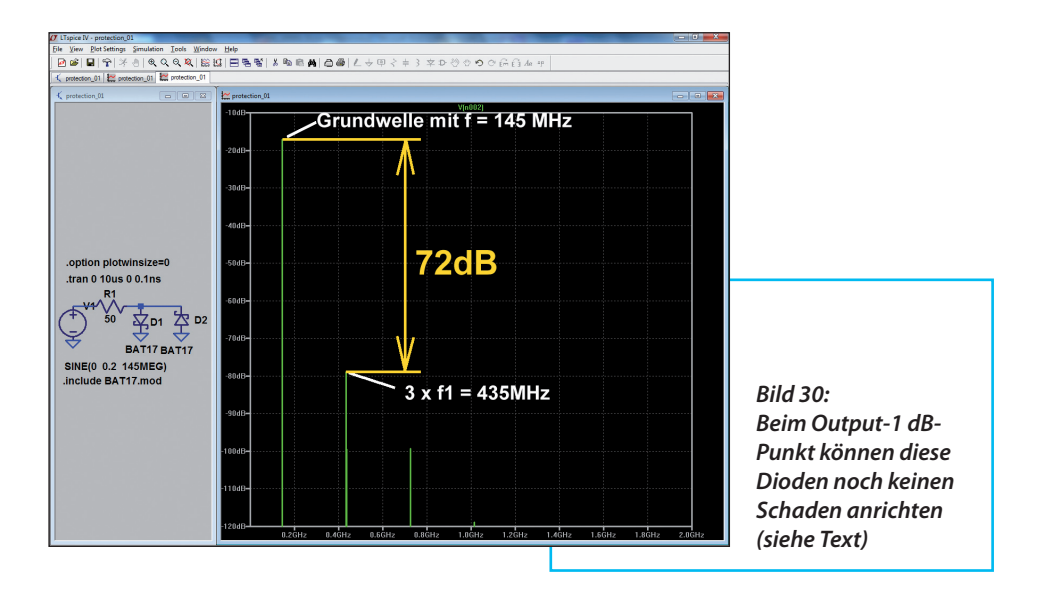

"schottky" in der Online-Bauteilbibliothek und bei ihnen muss natürlich der Name in "BAT17" geändert werden. Unser neu erstelltes zugehöriges SPICE-Modell wird anschließend mit der Direktive

.include BAT17.mod

eingebunden und so der Simulation zur Verfügung gestellt. Nicht fehlen darf die Anweisung

.option plotwinsize=0

zum Ausschalten der Datenkompression bei der Speicherung, denn nur so erhält man über die FFT (= Fast Fourier Transformation) ein korrekt simuliertes Spektrum.

Der Schaltung wird nun ein sinusförmiges Signal mit der Frequenz *f* = 145MHz, einem Spitzenwert der Urspannung von 200 mV und einem Generatorwiderstand von 50 Ω zugeführt; das ergibt eine "incident wave" = hinlaufende Welle mit der Amplitude von 100 mV. Simuliert wird für 10 Mikrosekunden mit einer Zeitauflösung ("time step") von 0,1 Nanosekunden im Zeitbereich mit folgender Anweisung:

#### .tran 0 10us 0 0.1ns

Das ergibt 100 000 echte berechnete Punkte und ermöglicht anschließend eine sichere FFT mit 65 536 Samples. In **Bild 30** ist das damit ermittelte Spektrum zu sehen und darin sind nur ungeradzahlige Oberwellen zu finden - wie es sich für eine symmetrische Begrenzung durch zwei antiparallele Dioden gehört! Eine Dämpfung von 72 dB bei der dreifachen Grundfrequenz lässt beruhigt aufatmen, denn damit können die Dioden beim 1 dB-Kompressionspunkt keinerlei Schaden anrichten und der Verstärker produziert an diesem Punkt allein den Klirrfaktor.

Interessant ist nun eine Übersicht der durch die Dioden erzeugten zusätzlichen Störspektren für steigende Eingangspegel in **Bild 31**. Die Untersuchung reicht vom Spitzenwert = 0,2 V über 0,5 V und

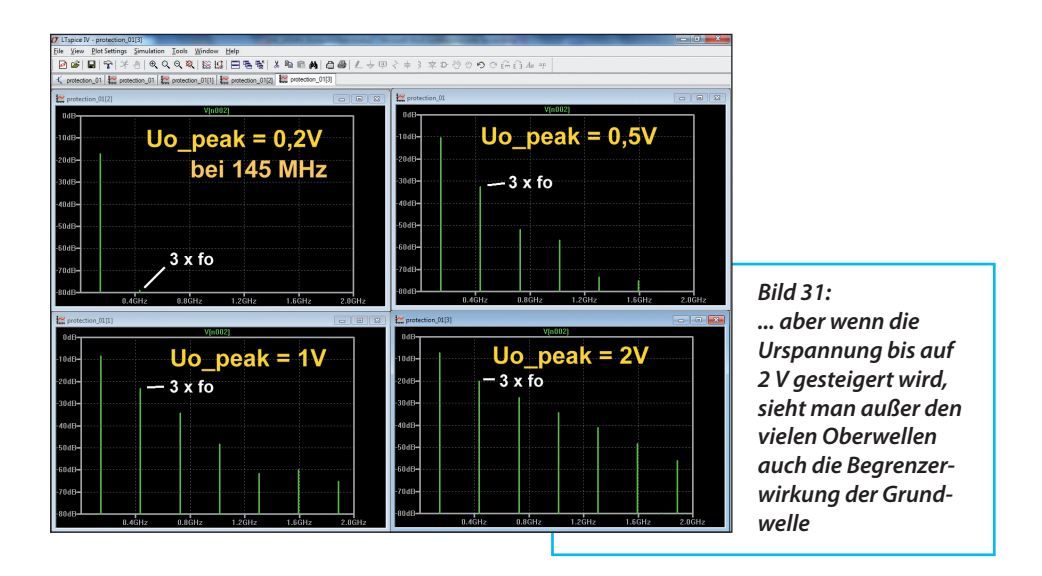

1 V bis 2 V. Dabei verschlechtern sich nicht nur die Pegelabstände der entstehenden Oberwellen zur Grundwelle, sondern es ist auch die Begrenzungswirkung deutlich zu erkennen - der GrundwellenPegel mit *f* = 145MHz steigt ab U0\_peak = 1 V nur noch unwesentlich.

Folglich kann nun Entwarnung gegeben werden, denn **Bild 32** zeigt noch den zeit-

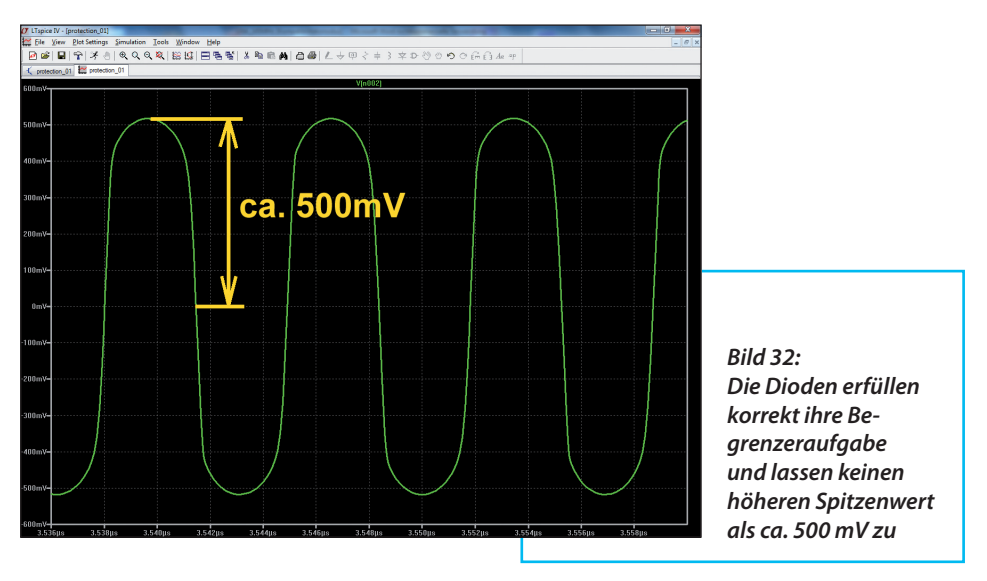